## **Checking Your Student's High School Progress Grade**

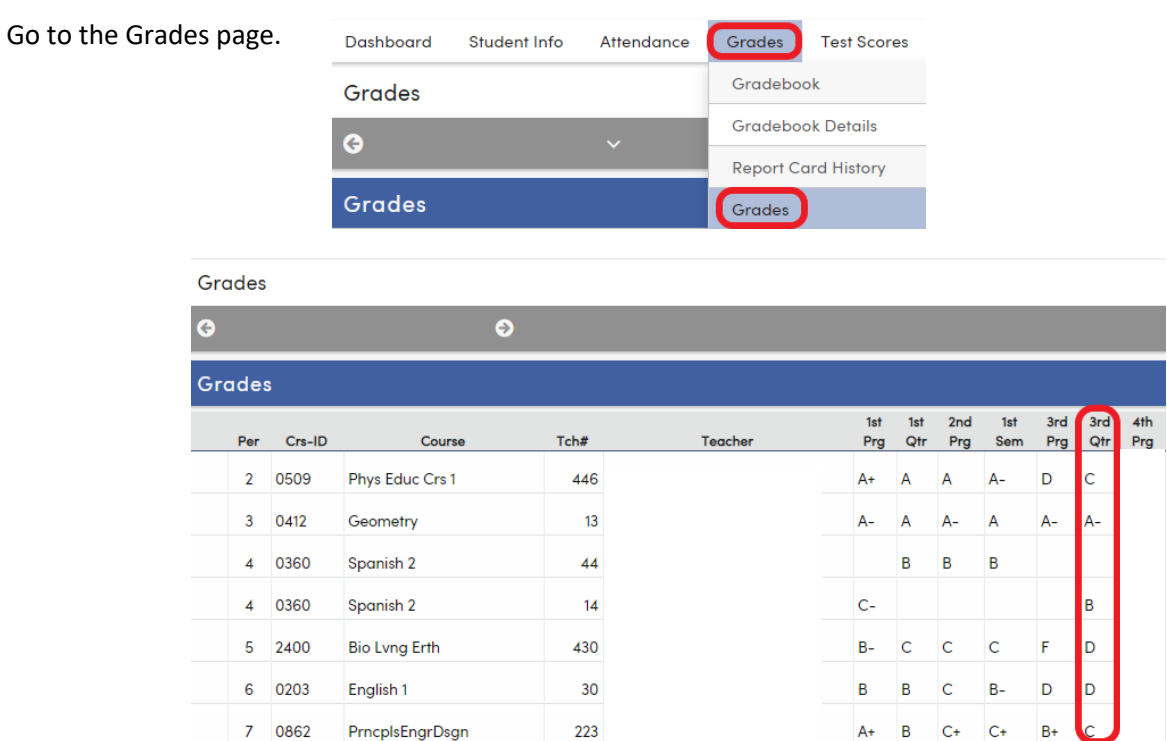

The Third Quarter grades (circled here in red) show the lowest grade that your student can receive in this class.

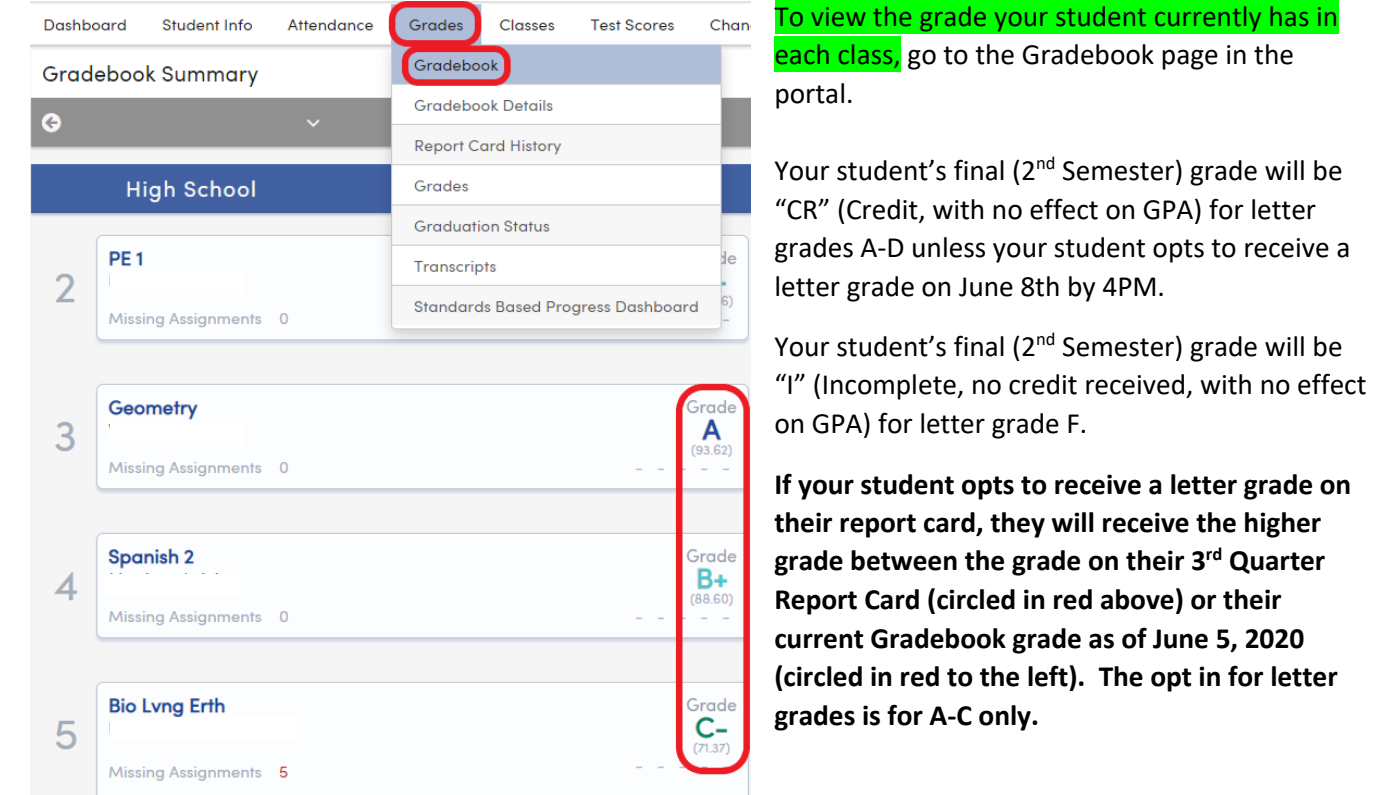

Log into the Family Portal at https://familyportal.svusd.org